nicht mit dem Projektziel, da sie jede Veränderung ihrer Arbeitsumgebung scheut und von IT sowieso nicht viel hält. Sie ist entsprechend wenig motiviert und in der Erledigung der ihr zugewiesenen Aufgaben unzuverlässig. Was tun? Der Projektleiter kann versuchen, in Einzelgesprächen den Hintergrund für ihre Ängste herauszufinden (Liegen vielleicht schlechte Vorerfahrungen mit IT vor?), ihr die Vorteile für sie selber und auch für ihre Station darzulegen, ihr die Chancen einer Mitarbeit im Projektteam deutlich zu machen (z. B. große Gestaltungsmöglichkeiten am neuen Anwendungssystem oder Prestigegewinn gegenüber Kollegen), sie gründlich und separat zu schulen, ihr im Projektteam eine besondere Rolle zu geben (z. B. als Risikobeauftragte) oder ihr aus Anlass ihrer Projektmitarbeit ein "Bonbon" geben (etwas, dass sie schon immer wollte, z. B. einen ruhigen Arbeitsplatz in einem separaten Zimmer). Dies alles führt (hoffentlich) dazu, dass die betroffene Mitarbeiterin motiviert wird, ihre Haltung gegenüber dem Projekt zu überdenken.

Eine sehr einfache Maßnahme kann die Lösung für das nächste Beispiel sein. Das Projektteam zu oben genanntem Projekt ist sehr heterogen aufgebaut. Neben klinischen Mitarbeitern arbeiten dort z. B. auch EDV-Fachleute und Personal aus der Verwaltung mit. Es kommt aufgrund unterschiedlicher persönlicher Hintergründe und Erwartungen zu Missverständnissen und Grüppchenbildung. Der Projektleiter organisiert nun – jeweils nach dem Jour fixe – ein regelmäßiges gemeinsames Abendessen und ermutigt dabei die Projektmitarbeiter, sich dabei persönlich besser kennen zu lernen. Damit fördert er (hoffentlich) das Verständnis füreinander und den Teamgeist im Projektteam. **Beispiel 2** 

# **6.3 Methoden und Werkzeuge**

Im Folgenden werden einige Methoden zur Unterstützung des Projektleiters bei der Projektdurchführung vorgestellt, und zwar Methoden zur Ist-Erhebung und zum Ist-Soll-Vergleich (wie z. B. Balkenplan- und Netzplananalysen, Meilensteintrendanalysen, Statusberichte und Zwischenberichte), Methoden zum Team- und Sitzungsmanagement sowie Methoden für mündliche und schriftliche Präsentationen. **Übersicht über Methoden** 

## **Ist-Soll-Vergleich**

Je komplexer ein Projekt ist, desto sinnvoller ist der Aufbau eines strukturierten Berichtswesens zur systematischen und regelmäßigen Erhebung des Ist-Zustands und zum Ist-Soll-Vergleich. Hierfür muss verbindlich festgelegt werden, wann und wie die jeweils für einzelne Arbeitspakete Verantwortlichen Informationen über den Ist-Zustand an den Projektleiter geben und wie dieser wiederum die Informationen für den Auftraggeber bzw. Projektlenkungsausschuss aufbereitet. Zeitpunkte für Berichte über den Ist-Zustand könnten zum Beispiel wöchentlich oder monatlich sein, ggf. gekoppelt mit den regelmäßigen Jour-fixe-Sitzungen des Projektteams oder des Lenkungsausschusses. Zeitpunkte können auch die durch den Projektplan vorgegebenen Meilensteintermine oder die Endtermine von Arbeitspaketen sein. **Aufbau eines strukturierten Berichtswesens Zeitpunkt für Berichte** 

Die Art und Weise der Berichterstattung kann von informell (z. B. in Form eines Gespräches oder einer E-Mail) bis formell reichen (z. B. in Form von standardisierten Statusberichten). Auch eine Kombination ist möglich (z. B. informelle Berichterstattung jede Woche im Jour fixe sowie standardisierter monatlicher Statusbericht).

Die Inhalte der Berichterstattung können verschiedene Aspekte umfassen. Sie können sich z. B. eher auf die Zeitplanung im Projekt, auf die Budgetplanung, auf die erreichten Ergebnisse oder auf eine Kombination dieser Aspekte konzentrieren (vgl. das "magische" Projektmanagementdreieck). Außerdem können sie sich entweder auf ein Arbeitspaket oder einen Meilenstein oder auf das Gesamtprojekt beziehen. Entsprechend viele Methoden zum Ist-Soll-Vergleich gibt es. Im Folgenden werden einige der häufiger verwendeten Methoden vorgestellt. Zu den eher grafischen Methoden zählen die Balkenplan- und die Netzplananalyse sowie die Meilensteintrendanalyse. Zu den eher berichtsorientiert ausgerichteten Methoden zählen Arbeitspaket-Statusbericht sowie Statusbericht bzw. Zwischenbericht für das Gesamtprojekt.

## Balkenplananalyse

Balkenpläne eignen sich besonders gut, um den aktuellen Stand eines Projekts darzustellen (vgl. Kapitel 5.3). Hierzu wird der aus der Projektplanung übernommene Balkenplan, der den Soll-Zustand anzeigt, ergänzt um die Darstellung des tatsächlichen Ist-Zustands zu einem bestimmten Stichtag. Der Ist-Zustand kann z. B. über die Angabe der prozentualen Fertigstellung der jeweiligen Arbeitspakete dargestellt werden (z. B. als Zahl, vgl. Abb. 6.1, oder auch als Fortschrittsbalken) oder durch Gegenüberstellung der Soll-Balken und des (ggf. voraussichtlichen) tatsächlichen Beginns bzw. des tatsächlichen Endes. Alle Arbeitspakete, welche auf der angegebenen Stichtags-Datumslinie liegen, müssten sich derzeit in Arbeit befinden, alle Arbeitspakete links davon müssen bereits abgeschlossen sein. So können Abweichungen von der Planung (z. B. Arbeitspakete, welche sich verzögert haben) schnell erkannt werden. Aus Abb. 6.1 ergibt sich zum Beispiel, dass AP1 in Verzug ist.

#### Netzplananalyse

Auch Netzpläne können zum Ist-Soll-Vergleich verwendet werden. Dafür werden bereits beendete Arbeitspakete doppelt durchgestrichen, Arbeitspakete in Arbeit werden einfach durchgestrichen. In Abb. 6.2 findet sich ein Beispiel, dargestellt ist die gleiche Situation wie in Abb. 6.1. Die prozentuelle Fertigstellung der Arbeitspakete könnte in der jeweiligen AP-Darstellung noch ergänzt werden (z. B. statt Angabe des Puffers; nicht dargestellt). Das einfache Einzeichnen einer aktuellen Datumslinie ist nicht möglich.

**Art und Weise der Berichterstattung** 

**Inhalt der Berichte** 

**Übersicht über Methoden** 

**Vorgehen bei Balkenplananalyse** 

#### **Vorgehen bei Netzplananalyse**

Aktuelles Datum

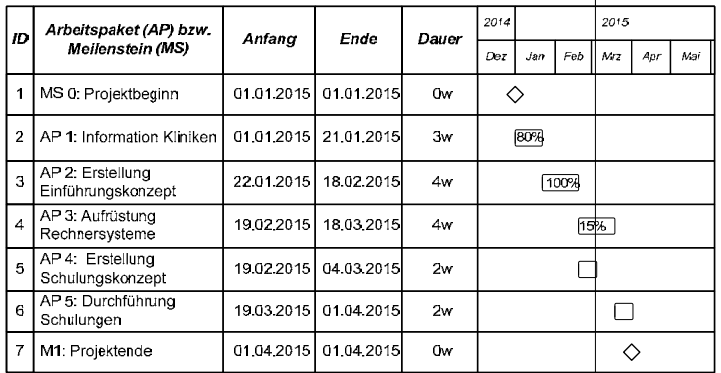

**Abb. 6.1:** Balkenplananalyse: Darstellung des Ist-Zustands eines Projekts in einem Balkenplan durch Angabe der prozentualen Fertigstellung der Arbeitspakete. Das aktuelle Datum ist als Linie eingezeichnet.

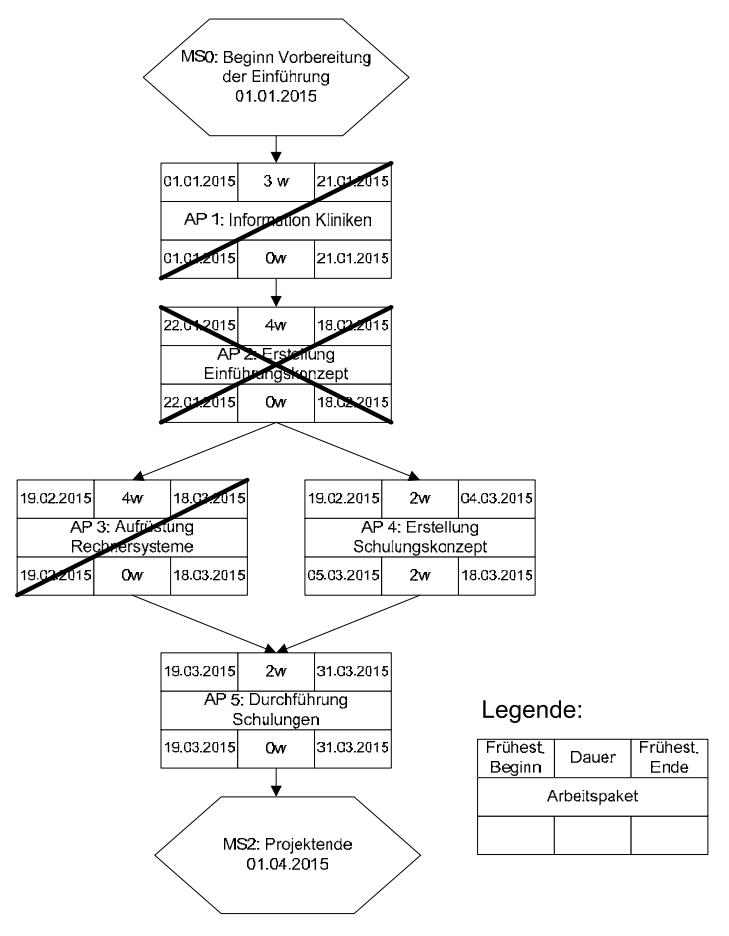

**Abb. 6.2:** Netzplananalyse: Darstellung des Ist-Zustands eines Projekts in einem Netzplan. Abgeschlossene Arbeitspakete sind ganz durchgestrichen, Arbeitspakete in Arbeit sind halb durchgestrichen.

### Meilensteintrendanalyse

Auch die Meilensteintrendanalyse stellt den zeitlichen Zustand des Gesamtprojekts dar. Anders als in Balkenplan- und Netzplananalyse konzentriert sie sich aber auf die Überwachung der Meilensteine. Hierzu wird zunächst ein Koordinatensystem erstellt, welches auf der x-Achse den jeweiligen Berichtszeitpunkt darstellt, auf der y-Achse die jeweiligen Meilensteintermine (siehe Abb. 6.3).

**Vorgehen bei Meilensteintrendanalyse** 

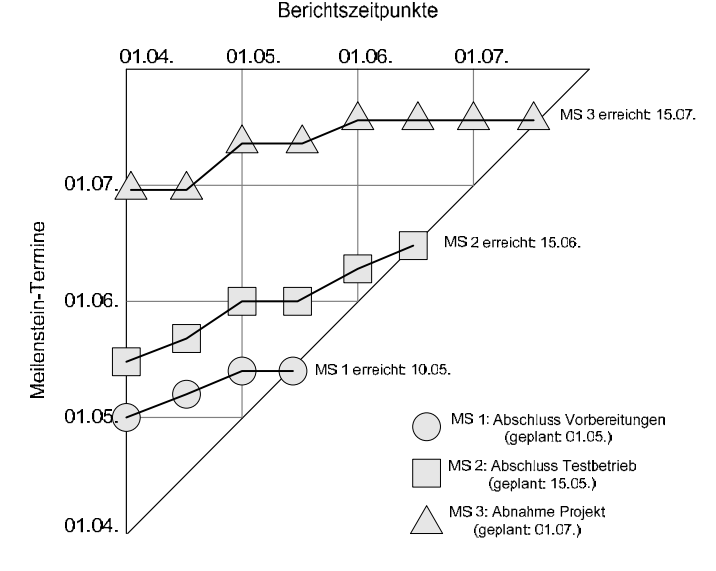

**Abb. 6.3:** Beispiel für eine Meilensteintrendanalyse.

Die Meilensteintrendanalyse wird regelmäßig (z. B. halbmonatlich) fortgeschrieben. Hierbei werden zum jeweiligen Berichtszeitpunkt (x-Achse) die geschätzten und gegenüber der Planung ggf. veränderten neuen Meilensteintermine eingetragen. Das Meilensteintrenddiagramm baut sich somit im Verlauf des Projekts von links nach rechts auf. Meilensteine, deren geplanter Endtermin sich über die gesamte Projektdauer nicht verändert, werden so auf einer horizontalen Linie dargestellt. Verzögerungen im Projekt zeigen sich durch aufsteigende Linien, Beschleunigungen durch absteigende Linien. Im Beispiel in Abb. 6.3 mussten alle Meilensteine verschoben werden.

#### Ampelmodell

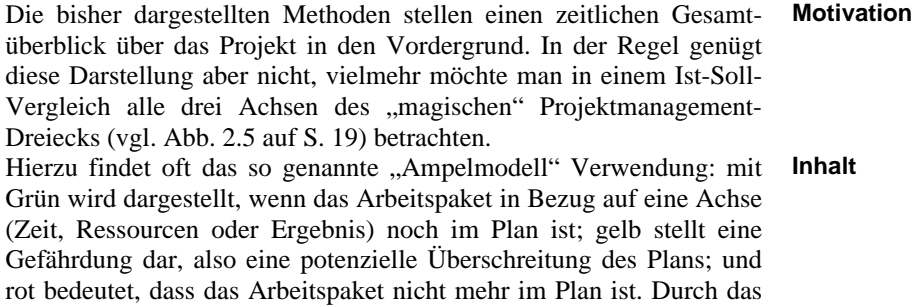

**Aufbau des Meilensteintrenddiagramms**